#### **[Guía Básica Para El Manejo De](https://blog.hostdime.com.co/guia-basica-para-el-manejo-de-las-bases-de-datos-relacionales/) [Las Bases De Datos](https://blog.hostdime.com.co/guia-basica-para-el-manejo-de-las-bases-de-datos-relacionales/) [Relacionales](https://blog.hostdime.com.co/guia-basica-para-el-manejo-de-las-bases-de-datos-relacionales/)**

Las bases de datos han sido un tema básico en todo negocio digital. La organización de las tablas y los campos que hay en ellas es fundamental. El concepto de base de datos relacional nació en la época de 1969, cuando [Edgar](http://es.wikipedia.org/wiki/Edgar_Frank_Codd) [F. Codd](http://es.wikipedia.org/wiki/Edgar_Frank_Codd), investigador de IBM, escribió el proceso para delinear una base de datos. A partir de ahí, este concepto se ha extendido a todos los negocios y desarrollo de software hasta el día de hoy.

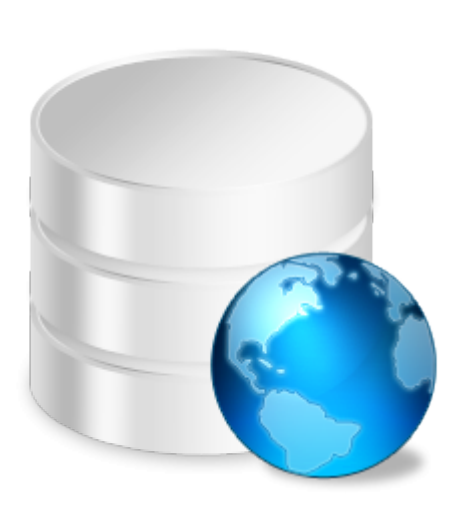

De acuerdo con [Wikipedia,](http://es.wikipedia.org/wiki/Base_de_datos_relacional)

*Permiten establecer interconexiones (relaciones) entre los datos (que están guardados en tablas), y a través de dichas conexiones relacionar los datos de ambas tablas, de ahí proviene su nombre: [«Modelo Relacional»](http://es.wikipedia.org/wiki/Modelo_relacional).*

Esto significa que con el modelo relacional, cada tabla debe estar identificada por una columna ó grupo de columnas para identificar claramente cada fila también llamada como llave principal. Usando una llave externa ó foránea, que puede ser utilizada para establecer una conexión entre dos tablas.

Para organizar adecuadamente una base de datos, se hace uso del concepto de la normalización de bases de datos. Este es el proceso en que se organizan las tablas y los campos de este tipo de base de datos para minimizar la **redundancia de la información**.

Dicho esto, el uso de las definiciones y términos no serán lo suficiente para que entiendas este tema. En este artículo, vas a aprender cómo se puede estructurar adecuadamente las bases de datos de este tipo. Para esto haremos uso de un ejemplo básico para trabajar posteriores artículos ;)

#### **Los Datos**

Para hacer uso de los datos, se hara uso de dos tablas: la tabla del estudiante (Student) y de la tabla de la clase (Class). Como ya te pudiste dar cuenta, esta información relaciona los estudiantes con las clases.

Cada estudiante tendrá un ID único (que puede consistir en letras y números), pero puede tener un nombre similar, el sistema operativo, la clase y el instructor. Un instructor puede enseñar a más de una clase.

La Tabla de alumnos tendrá los siguientes campos:

Identificación del Estudiante Nombre del estudiante sistema operativo La tabla de la clase tendrá los siguientes campos:

- Student ID
- Student Name
- Operating System

La tabla de la clase tendrá los siguientes campos:

- Class ID
- Class Name
- Instructor

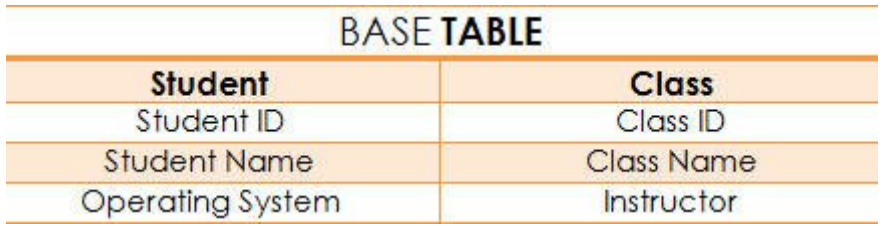

Ahora, para ampliar los datos, a continuación se presentan los datos que estarán en ambas tablas:

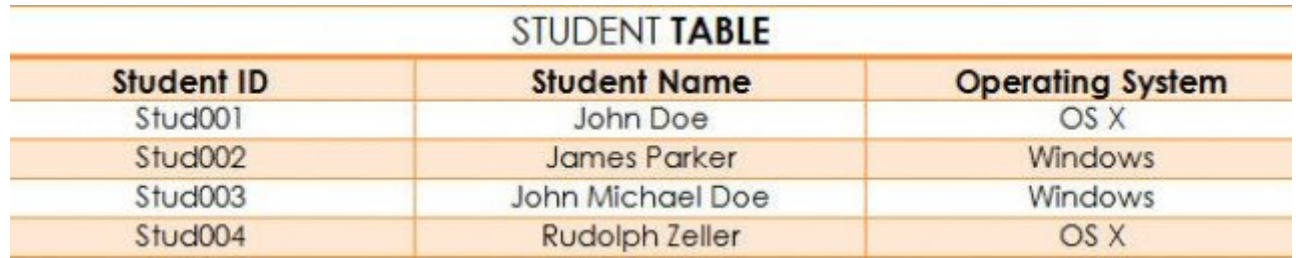

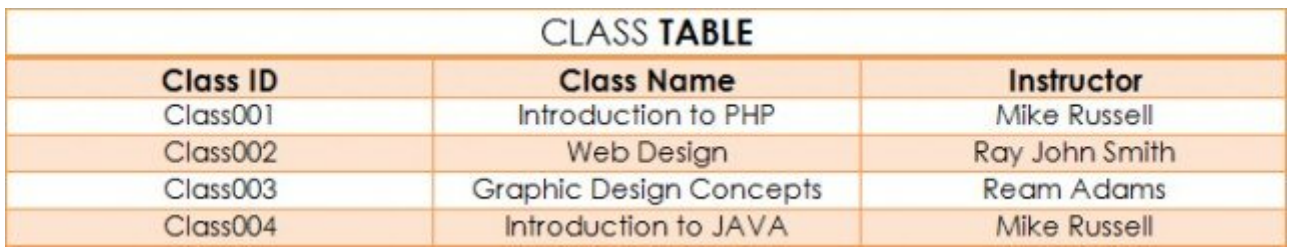

### **Identificando Los Objetos Y Las Relaciones**

#### **Entre Las Tablas**

Ahora, utilizando los datos dados, es necesario **identificar los objetos de los datos** y relaciones que deben ser mantenidos en la base de datos. En cuanto a la tabla de los estudiantes y de las clases, se puede concluir que los **objetos de los datos son Student y Class**. La relación es que **un estudiante puede tener una o más clases**.

## **Identificando Atributos Importante: Llave**

# **Principal y Llave Foránea**

Ahora ese objeto de los datos y las relaciones entre las dos tablas se han definido, solo falta especificar los atributos relevantes entre los dos. Si vas a comprobar las dos tablas, es necesario encontrar la columna de las llaves primarias en las tablas. Ten en cuenta que sólo tiene 1 fila de cada tabla que contiene algunos datos únicos.

La llave principal es un dato único y por lo tanto irrepetible que existe en una tabla, en este caso, en cada tabla, habrá una columna que contenga el dato único los cuales se relacionaran.

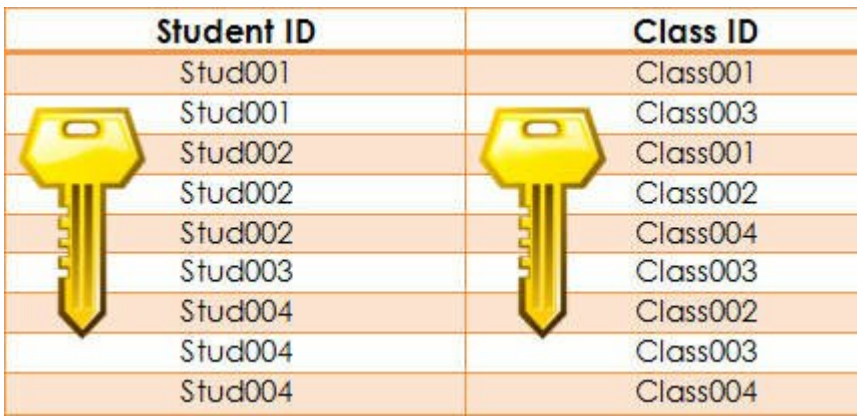

A continuación, para la relación, es necesario determinar su atributo (s) e identificar las llaves foráneas.

La clave externa ó foránea coincide con la columna de la clave principal de otra tabla. La clave externa se utiliza para las tablas de referencia. En este caso, utilizará un nuevo campo llamado **Enrollment** para conectar las dos claves foráneas:

El atributo Enrollment (Student ID) es una clave foránea

que hace referencia al atributo Student (Student ID) de la Tabla Student.

El atributo Enrollment (Class ID) es una clave foránea que hace referencia al atributo Class (Class ID) de la Tabla Class.

### **Usando Las Tablas Relacionales**

Ahora que usted ha identificado su clave principal y clave externa, es necesario crear una tabla relacional para representar los objetos de datos y las relaciones con sus atributos y limitaciones.

Consulte la tabla siguiente:

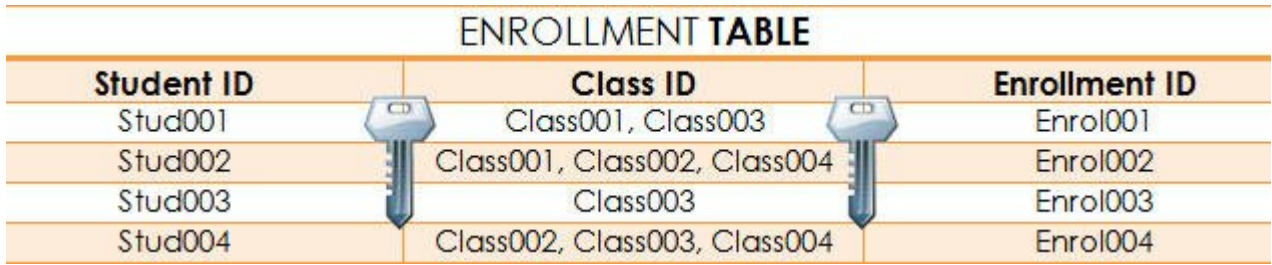

- La identificación del estudiante de clave externa en la tabla Enrollment hace referencia a la identificación del estudiante de clave principal en la Tabla Student.
- El ID de las clase de llave foranea en la tabla Enrollment hace referencia al ID de la clase que esta en la tabla Class.

En la tabla anterior, se ha creado una nueva fila llamada **Enrollment ID** en la cual se relacionaran los estudiantes y sus respectivas clases asignadas.

#### **Finalmente**

Esta es la forma de crear una base de datos relacional. Al crear este tipo de bases de datos, se puede definir el dominio de posibles valores de una columna de datos y otras restricciones que pueden aplicarse a ese valor del dato. También es necesario el proceso de normalización para eliminar los datos redundantes y conectar todas las tablas en una sola tabla. Esto tan solo es el comienzo para que aprendas a crear las bases de datos relacionales sin ningún problema.